# CHEM 498Q / 630Q

### Molecular modelling of proteins

**Fall 2015 Term** 

**Instructor:** Guillaume Lamoureux Concordia University, Montréal, Canada

## **Syllabus:**

[http://faculty.concordia.ca/glamoure/pdfs/CHEM498Q\\_syllabus\\_2015.pdf](http://faculty.concordia.ca/glamoure/pdfs/CHEM498Q_syllabus_2015.pdf)

### **Course material (tutorials and overheads):**

<http://faculty.concordia.ca/glamoure/teaching.html>

## **Bioinformatics**  *versus* **Molecular modelling**

Both disciplines are studying biology and biomolecules using computers but…

- **Molecular modelling** is based on "physics" (molecules & interaction)
- **Bioinformatics** is based on "information" (databases & statistical inference)

### **Sources of information**

*"A month in the laboratory can often save an hour in the library."* – F. H. Westheimer

### **The (infamous) Wikipedia**

- Do not use as your primary source of information
- Use only as a starting point to the original (peer-reviewed) articles

#### **Google Scholar** [\(http://scholar.google.com](http://scholar.google.com))

#### **Web of Science** (<http://apps.webofknowledge.com>)

- Indexes most scientific journals
- Better organized than Google Scholar

#### **PubMed** [\(http://www.ncbi.nlm.nih.gov/pubmed/](http://www.ncbi.nlm.nih.gov/pubmed/))

- Comprehensive resource for biological and medical information
- Take some time to explore it: It will pay you back a thousand fold.

#### **The… library!**

- There still is nothing like reading textbooks to get an introduction to a new field.
- You may find that books nearby on the shelves are interesting as well.

### **Information overload !**

**Too many hits?** 

Learn how to use the advanced search features (e.g. Boolean operators).

#### **Too much to read?**

Start with review articles (the most recent ones) and work your way down.

#### **Nothing relevant?**

Try a different search approach:

- Use MeSH terms [\(http://www.ncbi.nlm.nih.gov/mesh\)](http://www.ncbi.nlm.nih.gov/mesh) instead of your own keywords (start from the MeSh Browser:<http://www.nlm.nih.gov/mesh/MBrowser.html>).
- Look for the articles citing a "foundational" article.

**"I had found a bunch of super-relevant articles, but I can't trace back the exact search that got me there!"** 

- In PubMed, save your searches.
- Keep the Digital Object Identifiers ("DOIs").
- Organize your references with [Mendeley](http://www.mendeley.com) or [Zotero.](http://www.zotero.org)

### **Do you know your Subject Librarian ?**

At Concordia University: <http://library.concordia.ca/about/staff/artscilib.php>

At Université de Montréal: <http://www.bib.umontreal.ca/nous-joindre/bibliothecaires.htm>

At McGill University: <http://www.mcgill.ca/library/contact/askus/liaison>

### **Do you know what constitutes plagiarism ?**

From Section 17 of the Concordia University Undergraduate calendar:

*plagiarism – the presentation of the work of another person, in whatever form, as one's own or without proper acknowledgement* 

- If you can't write the introduction/discussion of a tutorial report in your own words, without including chunks of text from the articles you have consulted, you are not ready to write it yet. (Read more!)
- If you don't know the meaning of a technical term, don't use it.
- Writing takes time and effort. You should (temporarily) accept that your own words may not be as effective/concise/stylish as those from the world experts on the topic.
- In case of doubt about what constitutes plagiarism, or on how to cite a certain element of information, come see me.

### **Databases : Primary** *versus* **Derived**

### **[Protein Data Bank](http://www.rcsb.org/pdb/) (PDB)**

- primary database of atomically resolved protein structures
- structures obtained from x-ray diffraction or NMR

#### **[GenBank,](http://www.ncbi.nlm.nih.gov/genbank/) [Ensembl](http://www.ensembl.org)**

- primary databases of DNA sequences
- contain taxonomic and functional information

#### **SwissProt, [UniProt](http://www.uniprot.org/)**

- primary databases of protein sequences
- richly annotated and connected to bibliographic databases

#### **[SCOP,](http://scop.mrc-lmb.cam.ac.uk/scop/) [CATH,](http://www.cathdb.info/) [Dali](http://ekhidna.biocenter.helsinki.fi/dali)**

- classifications of proteins in terms of their structure
- derived from the PDB

#### **[Pfam](http://pfam.sanger.ac.uk/), [CDD,](http://www.ncbi.nlm.nih.gov/cdd/) [PROSITE](http://prosite.expasy.org/)**

- classification based on protein sequence patterns
- derived from protein sequence databases

How many structures? What other experimental methods?

How many protein sequences?

### **Overview of the course**

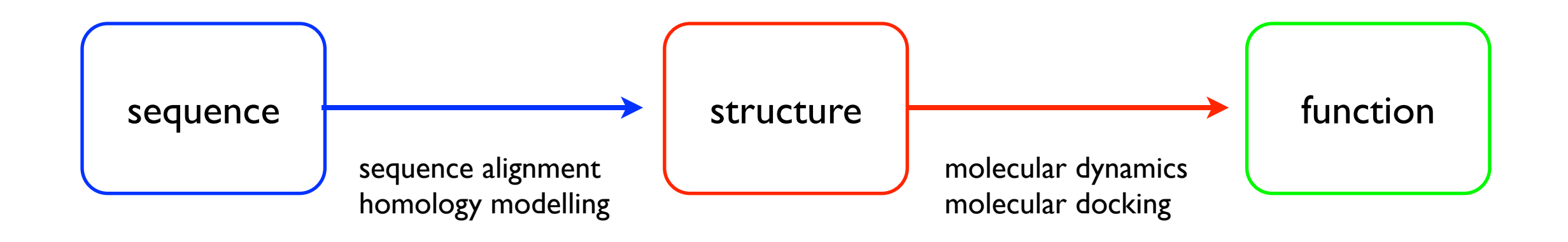

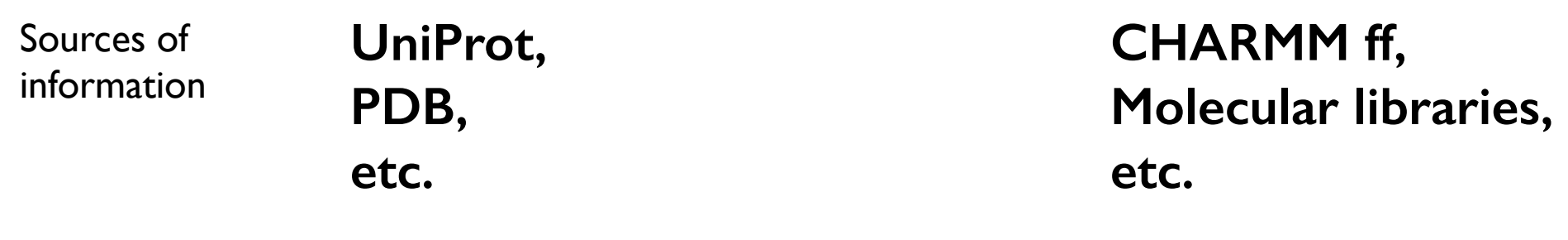

Algorithms **BLAST, MODELLER, etc.**

**NAMD, AutoDock, etc.**

### **Why computer modelling ?**

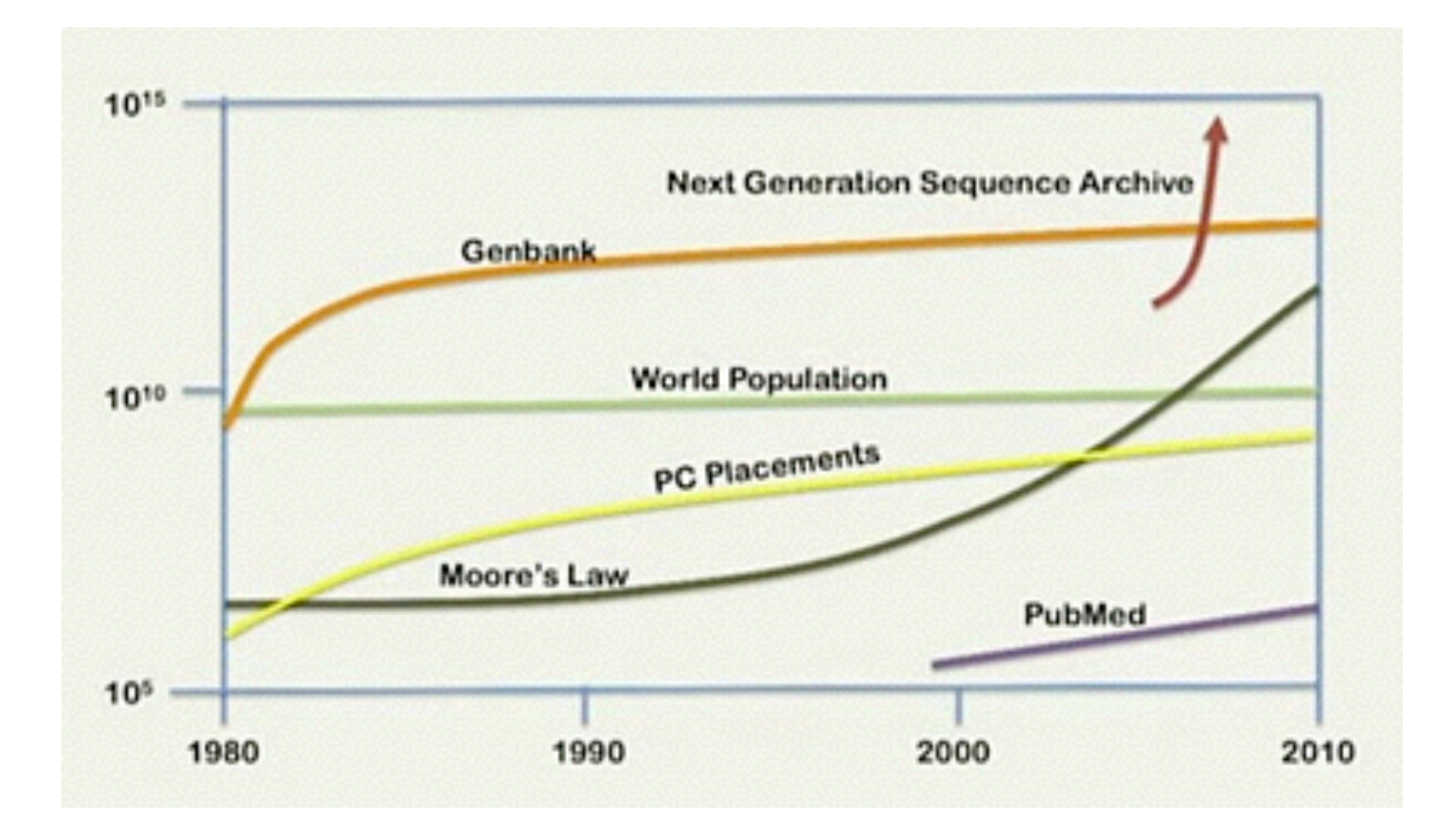

**Source:** 

Richard Resnick, *Welcome to the genomic revolution*, TED Talk (July 2011) [http://www.ted.com/talks/richard\\_resnick\\_welcome\\_to\\_the\\_genomic\\_revolution.html](http://www.ted.com/talks/richard_resnick_welcome_to_the_genomic_revolution.html)

### **Towards personalized biology and medicine ?**

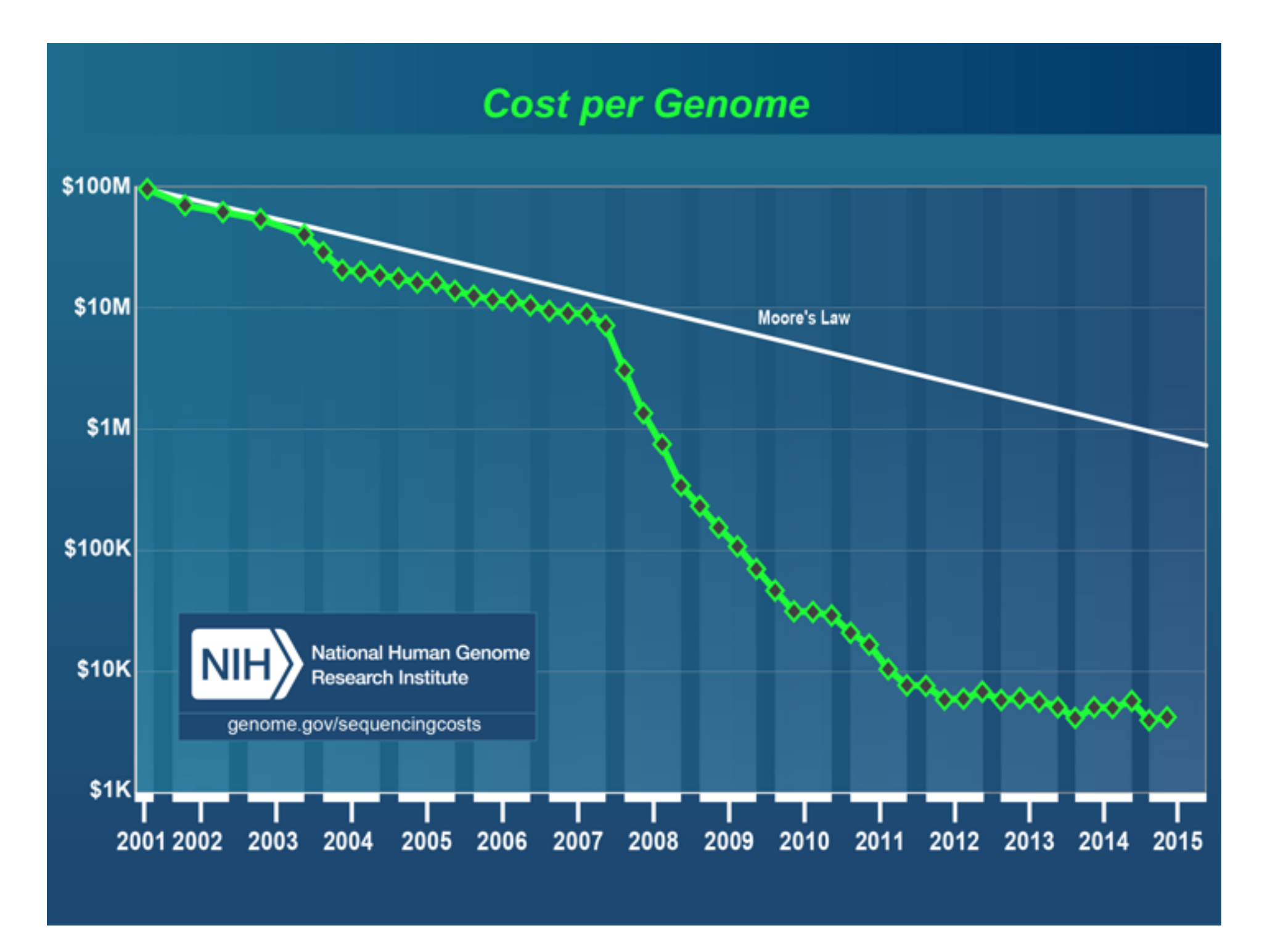

#### **Source:**

Kris Wetterstrand, *DNA Sequencing Costs: Data from the NHGRI Genome Sequencing Program (GSP)* <http://www.genome.gov/sequencingcosts/>